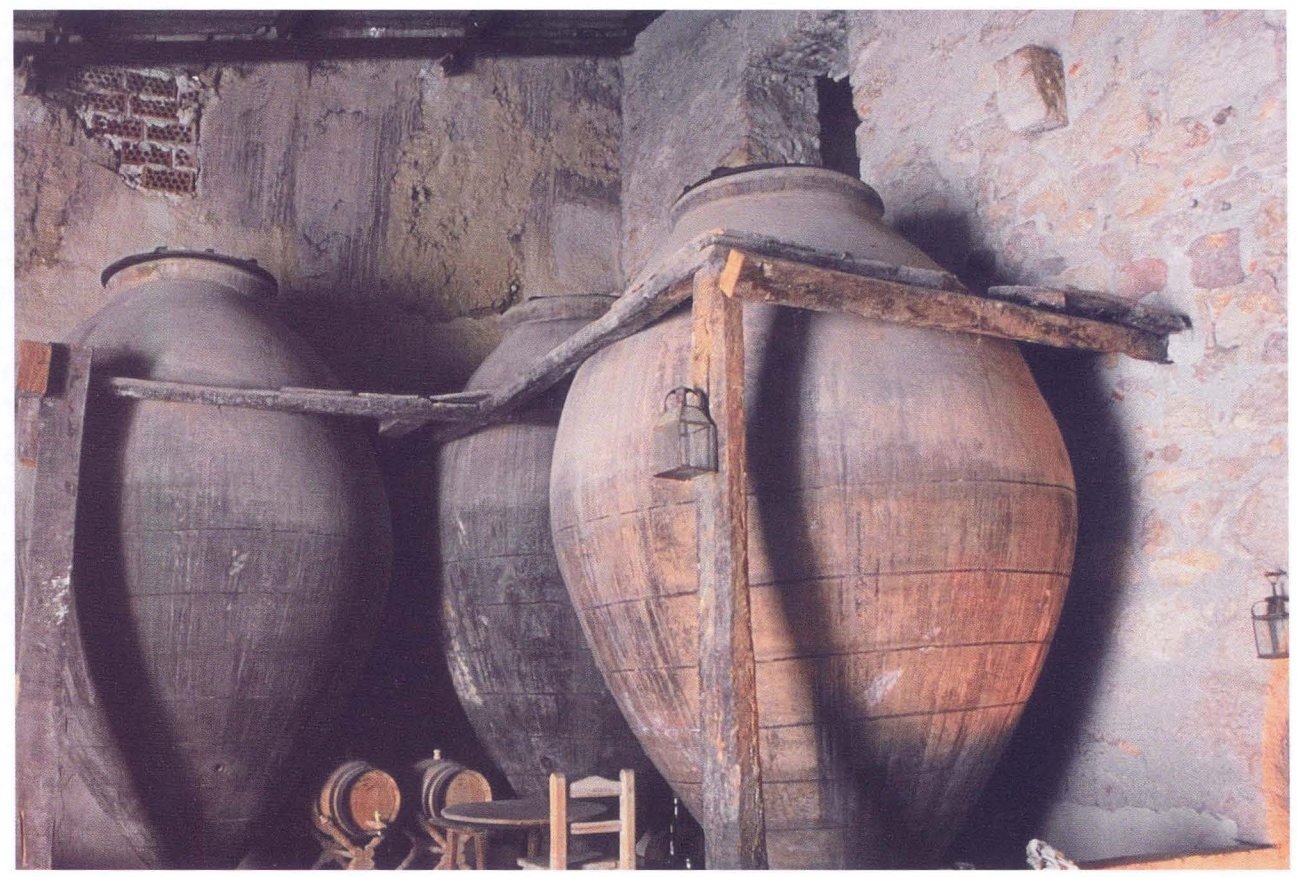

Resultado final después de realizar los ajustes descritos en este artículo. La fotografía original sin ajustar, según como aparece al principio del artículo, la podéis descargar en la sección 'Artículos' desde la página web: www.gelimages.es

40-Técnica Fotográfica

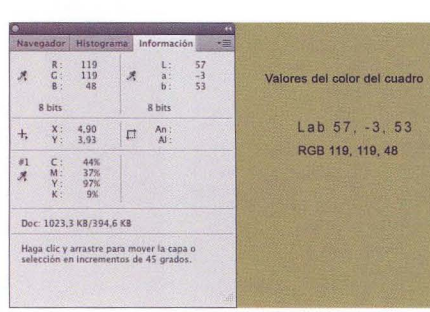

Color utilizado en la descripción de la interpretación de colores basados en LAB o en RGB y la paleta 'Información'

Tomás M. Bogónez www.gelimages.es